# **WikiNG - Improvement #2160**

# **Rename {{version}} to {{hidden}}**

06 Mar 2013 10:18 - Miodrag Milic

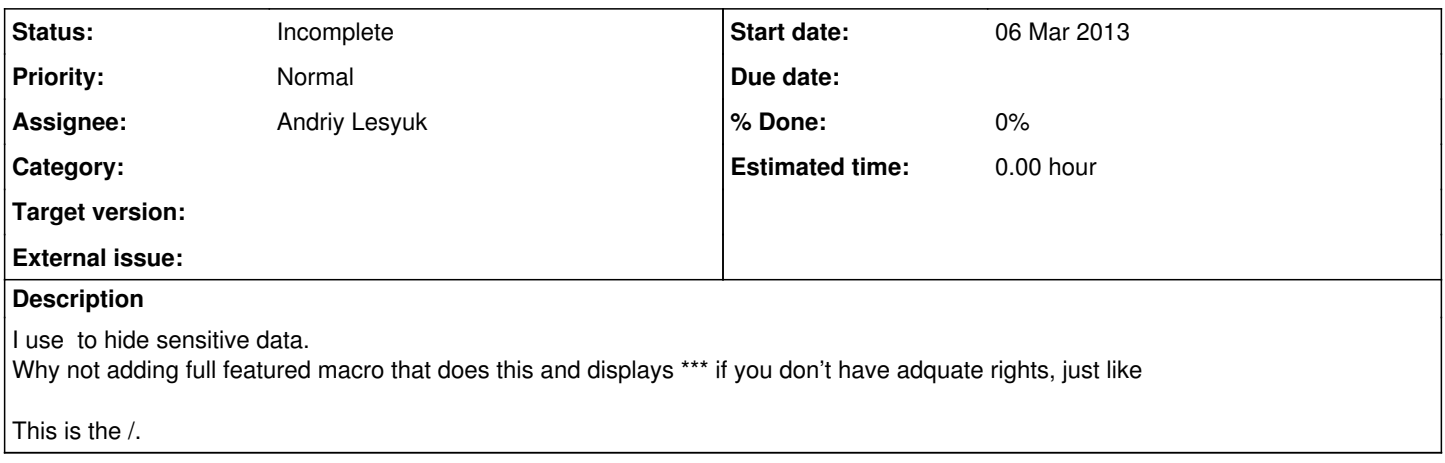

#### **History**

## **#1 - 09 Apr 2013 10:47 - Andriy Lesyuk**

*- Status changed from New to Incomplete*

*- Assignee set to Andriy Lesyuk*

Why renaming then? I guess it's about new macro, e.g., {{hidden}}.

However, I did not get how the plugin should check rights? I.e., in what condition it should show the text and in what \*\*\*? Special permission?

### **#2 - 09 Apr 2013 19:02 - Miodrag Milic**

Andriy Lesyuk wrote:

Why renaming then? I guess it's about new macro, e.g., {{hidden}}.

Because it does what hidden should do, including the admin section where you have right "view hidden text".

However, I did not get how the plugin should check rights? I.e., in what condition it should show the text and in what \*\*\*? Special permission?

Yes, the one I mentioned above,or entirely new one since that is not enough - the one needs to disable hidden text showing in wiki history and in various exports.